# **A utilização de SIG para simulação espacial de descargas sólidas em suspensão nos principais rios brasileiros a partir da base de dados da Aneel (Agência Nacional de Energia Elétrica)**

PAULO COUTINHO<sup>1</sup> NAZIANO FILIZOLA JR..2 AUGUSTO REGO<sup>3</sup> LEANDRO SCILEWSKI<sup>1</sup>

<sup>1</sup> Aneel – Agência Nacional de Energia Elétrica Superintendência de Estudos e Informações Hidrológicas (SIH) SGAN 603, Módulo J - 70830-030 – Brasília - DF, Brasil coutinho@aneel.gov.br

> ²NEA – CCA, Universidade do Amazonas 69000-000 Manaus - AM, Brasil filizola@cict.fr

<sup>3</sup>Pós-graduação em Geologia e Meio Ambiente Instituto de Geociências – Campus Darcy Ribeiro Ala Centro, Bloco B - 70000-000-Brasília-DF, Brasil apmoraes@unb.br

**Abstract** This research describes the processing using GIS with the data of the National Hidrometereologic Net managed by Brazilian Electricity Regulatory Agency – Aneel. The manipulation refers to an attempt, in a first step, of modeling the suspending solid discharges dynamics in the main Brazilian rivers with geo-statistical contour method TIN (Triangules Irregular Net of Delaunay).

**Keywords:** Geoprocessing, Triangules Irregular Network (TIN)

## **1 Introdução**

O uso do Geoprocessamento é bastante aplicado no monitoramento de informações hidrológicas por algumas instituições públicas e privadas, de modo que estas disponibilizam ou comercializam seus dados processados, atualizados e georreferenciados, via mídias (CDROMs) ou via internet. No entanto, dados e pesquisa em hidrossedimentometria, principalmente no Brasil, ainda continuam escassos, sendo poucas as informações e os especialistas na área. Anais X SBSR, Fox do Iguaçu, 21-26 abril 2011, INPE, p. 567-574, Sessão Técnica Oral  $\leq \Phi$ <br[>](goto-/dpi.inpe.br/lise/2001/09.19.09.05)So de SIG para simulação espacial de descargas sólidas em saspensão nos<br>
Installeiros a partir du base de dados du Aneel (Agênc

Métodos estatísticos para a obtenção de uma boa e considerável simulação espacial existem em praticamente todos os Sistemas de Informações Geográfica (SIG). A ferramenta não seria a questão, e sim, o desenvolvimento dos dados brutos: como foram criados; quais métodos de cálculos utilizados e; como espacialmente serão destribuídos e modelados a partir de estudo geoestatístico. Sendo assim, os produtos referentes a dinâmica da descarga sólida em suspensão

(mapas digitais), tendo como base a rede sedimentométrica gerenciada pela Aneel, seriam disponibilizados a partir de três modos diferentes de cálculo:  $Os = f(O)$ ;  $Os = O^*C^*0,0864$ ; e Os = f(Q, dH/dT), onde Q é a descarga líquida, C a concentração de material em suspensão, 0,0864 a constante de transformação para ton.ano-1 e dH/dT a influência da variação da cota com o tempo (Dunne et al.,1998).

Como o uso do instrumento SIG para estudos hidrossedimentométricos está sendo pouco aproveitado por profissionais e pesquisadores, no âmbito da produção de energia hidrelétrica, fica evidente a necessidade de um estudo mais atualizado das bacias hidrográficas brasileiras. Para tanto, este trabalho tem como base três publicações onde os métodos de cálculos descriminados anteriormente determinam valores de fluxo sedimentométrico propostos para bacia amazônica brasileira (Filizola et al.,1999 & Filizola, 1999) e principais rios brasileiros (ELETROBRÁS, 1992).

### **2 Base de dados e adaptações**

Para iniciar estudos em SIG é necessária uma base de dados com referências espaciais. No caso da base de dados da rede gerenciada pela Aneel, as estações apresentam-se posicionadas em GMS (Graus-Minutos-Segundos), facilitando assim a espacialização (georreferenciamento). Contudo, erros de localização são observados, sendo necessário o reposicionamento destas estações, tendo como base, os mapas publicados pelo antigo DNAEE e linhas de drenagens/rios em meio digital, obtidas a partir de dados analógicos em mapa planialtimétrico do Brasil de escala 1:2.500.000 – IBGE (1980).

Antes de iniciar o georreferenciamento, planilhas eletrônicas contendo as informações de estações sedimentométricas por bacia sofrem acréscimos de valores de fluxo de MES obtidos a partir dos métodos já descritos. Após esta fase, uma base de dados digital é criada para o uso em SIG manipulador de banco de dados georreferenciado.

Tendo a base de dados transformada, atualizada e de acordo com a estrutura do SIG que será utilizado, parte-se para a criação de dados vetoriais. Pelas características estruturais da base, foi possível criar apenas registros de pontos, ou seja, as estações fluvio-sedimentométricas são georreferenciadas a partir das coordenadas em graus decimais existentes no banco (**Figura 1**). Desta forma, a tabela (**Tabela 1**) se vincula a dados pontuais no plano terrestre servindo de objeto para operações lógicas, como: cruzamentos de planos de informação e modelagem numérica por geo-estatística.

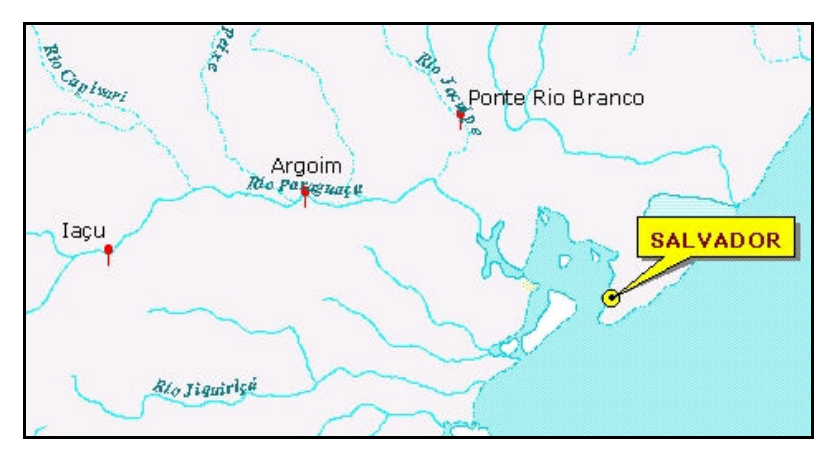

**[Tab. 01](#page-2-0)**

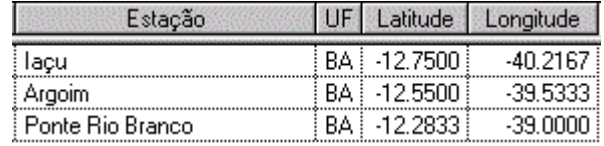

<span id="page-2-0"></span>**Figura 1** – Parte do estado da Bahia apresentando estações georreferenciadas da rede Aneel.

**Tabela 1** – Exemplo da uma base de dados em SIG apresentando coordenadas em graus decimais.

Como a quantidade de estações sedimentométricas instaladas em algumas bacias é de pouca representatividade espacial e algumas séries de dados ainda não são suficientes para gerar os fluxos médios, houve a necessidade de transferência dos valores registrados na tabela das estações para o banco de dados dos vetores lineares de rios onde se localizam as estações. Sendo assim, a tentativa de representar a dinâmica do fluxo de MES será conforme a distribuição e/ou traçado das linhas de drenagens vinculadas aos novos valores tabelados.

O processo de transferência dos valores de fluxo de MES de um tema de feição pontual para outro de feição geométrica linear, seguiu os seguintes passos:

• observou-se o correto posicionamento da estação que está mais a montante no curso de um rio escolhido, utilizando mapas em papel do antigo DNAEE;

• rompeu-se a continuidade do arco de rio, ou seja, como um arco de rio equivale a um registro na tabela de dados, rompendo-o, criam-se dois arcos e dois registros na tabela. O primeiro terá o sentido nascente => estação observada. E o segundo, terá o início onde se localiza esta estação, seguindo o curso a jusante até uma próxima estação, ou até uma confluência (**figura 2**).

• o valor numérico referente ao fluxo de MES, contido no registro da estação, foi transferido para a base de dados dos rios, "conectando" ao campo (coluna) do fluxo de MES no registro (linha) do primeiro arco (sentido montante-jusante) (**Tabela 2 e 3**);

**[Tab. 02](#page-3-0)**

**[Tab. 03](#page-3-0)**

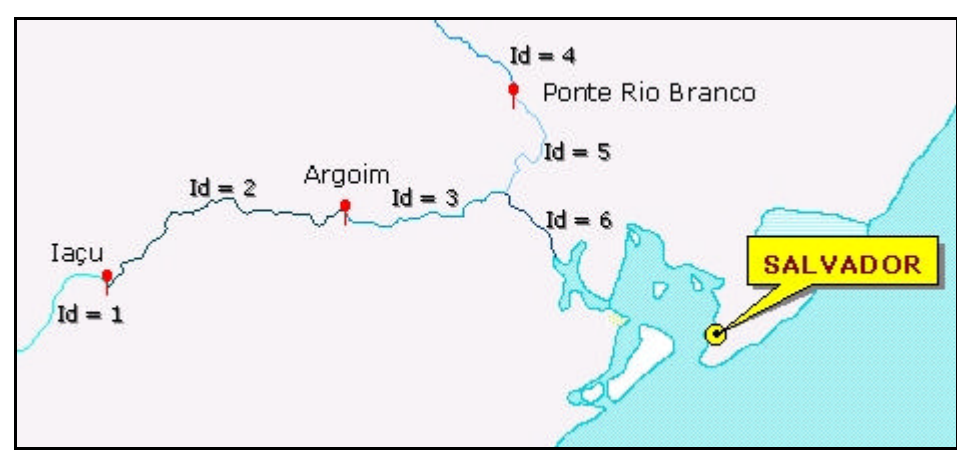

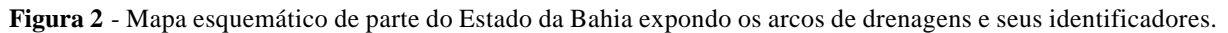

**Tabela 2** – Tabela referente às estações fluvio-sedimentométricas apresentando campo de feição geométrica, campo de nomes das estações e campo de valores de DS (Descarga Sólida em Suspensão pelo método Qs = f(Q) em tonelada-ano).

| Shape | Estação          | DS em ton.ano-1 |
|-------|------------------|-----------------|
| Point | ] laçu           | 78585.11        |
| Point | Argoim           | 78422.13        |
| Point | Ponte Rio Branco | 18843.13        |

<span id="page-3-0"></span>**Tabela 3** – Tabela referente aos arcos de rios apresentando campo de feição geométrica, campo de identificação e campo de valores de DS (Descarga Sólida em Suspensão pelo método  $Qs = f(Q)$  em tonelada-ano).

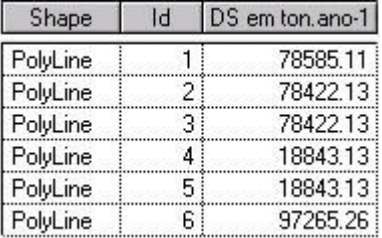

• para o caso de o último arco de um determinado curso de rio não conter mais estações (arco em confluência), foi mantido o valor inserido no registro do penúltimo para este último arco (**Figura 2**, **Tabela 3** => Id=3 e Id=5);

• nas confluências dos rios o valor inserido no registro referente ao arco de jusante do encontro foi obtido por intermedio do somatório de valores dos dois arcos de montante (**Figura 2** e **Tabela 3** =>  $Id3 + Id5 = Id6$ ;

• por fim, realizou-se uma conversão de feições (linear => pontual). Acrescentou-se ao novo tema pontual, pontos com descarga nula para identificação de divisores d'água: Limites da bacia e sub-bacias; e outros divisores, tendo como referência uma base de drenagens em meio digital de escala 1 : 1.000.000-USGS (**Figura 3**).

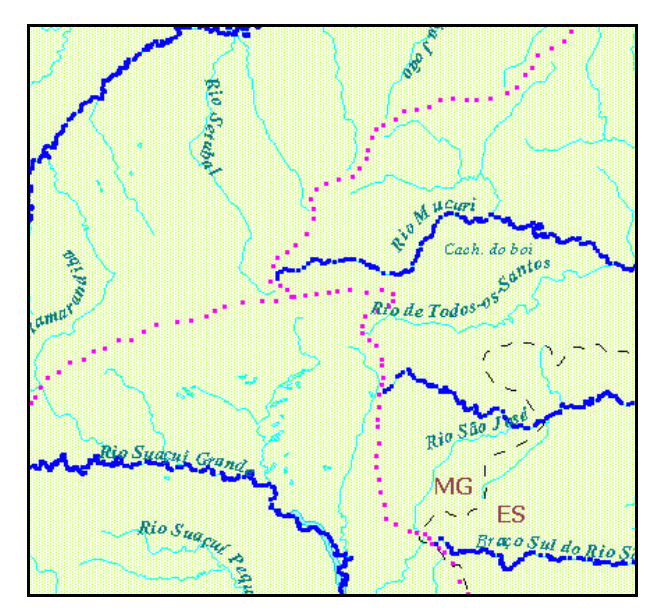

**Figura 3** – Mapa de parte dos Estados de Minas Gerais e Espírito Santo, apresentando tema de feição pontual. Os pontos azuis e rosas correspondem ao curso natural dos rios e aos divisores de água, respectivamente.

A partir de novos dados pontuais em maior densidade numérica, analisaram-se as dispersões das amostras num primeiro estágio do processo de modelagem espacial. A partir daí,

#### **[Fig. 02](#page-2-0)**

se a distribuição espacial for aceitável, técnicas de interpolação (geo-estatística) como o método de Daniel G. Krige (Krigagem), poderão ser aplicadas em um estágio final. No entanto, os sistemas utilizados não conseguiram processar as informações por este método, talvez devido a ineficiência de *hardwares* ou mesmo dos *softwares*, que não suportaram à grande quantidade de amostras (i.e.7785 amostras para Bacia do Atlântico Leste – Bacia 5).

A solução encontrada foi a geração de uma rede de triângulos irregulares (Triangulação de Delaunay - TIN) - apesar deste método ser bastante utilizado nos tempos atuais, em maioria, para modelagem numérica de terreno. Desta forma, os valores de fluxo de MES serão estimados a partir dos vértices (pontos) dos elementos triangulares da malha, das próprias amostras e não por pontos em malhas regulares (GRIDs) de interpolação. Esta rede tem o critério de maximizar os ângulos mínimos de cada triângulo, ou seja, a malha final conterá triângulos tendendo ao tipo equilátero, evitando, ao máximo, a existência de triângulos geometricamente afinados (ângulos internos agudos). Outro critério para a Triangulação de Delaunay, é o critério do circumcírculo, onde o círculo que passa pelos três vértices do triângulo, não contém, em seu interior, um ponto do grupo de amostras (**Figura 4**).

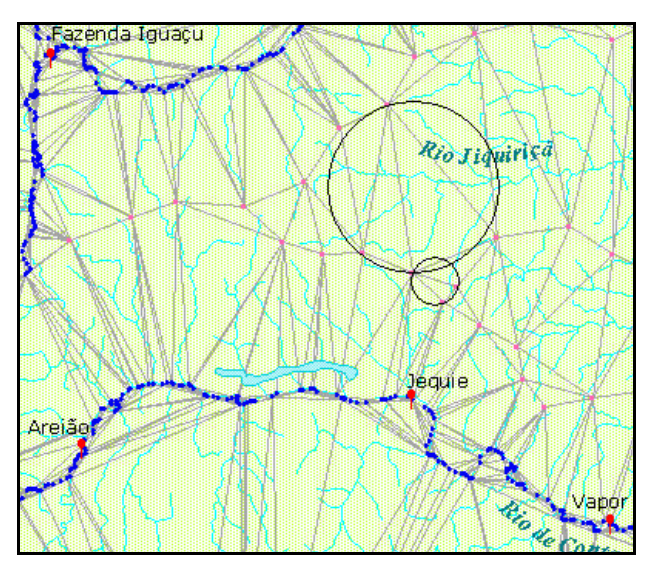

**Figura 4** – Esquema da Triangulação de Delaunay (TIN). Observar os círculos e a inexistência de pontos em seus interiores.

## **3 Resultados e Discussões**

O produto final gerado utilizando o TIN, apresentou uma noção pictórica da dinâmica da descarga sólida em suspensão em quase todas as bacias e sub-bacias do Brasil. Porém, resultados importantes foram encontrados no que diz respeito a redução (sentido jusante) do valor de descarga sólida entre as localidades de algumas estações. Em princípio, uma interpretação normal seria a deposição de material sólido nas margens de rio, e este fato, como um exemplo, ocorre em algumas regiões da bacia Amazônica (Filizola, 1999).

Noutras regiões, a existência de reservatórios de usinas hidrelétrica é possível de ser associada a fenômenos de retenção dos sedimentos. No Rio Doce - ES (Bacia do Atlântico - Trecho Leste), onde está instalada a usina de Mascarenhas, observa-se um exemplo do problema.

Esta usina se posiciona entre a confluência de dois rios transportadores de grande quantidade de material em suspensão e a estação de Colatina onde são observados valores de fluxo da ordem de  $7,8.10^6$  ton.ano<sup>-1</sup> pelo método QS = f(Q) (**Figura 5**).

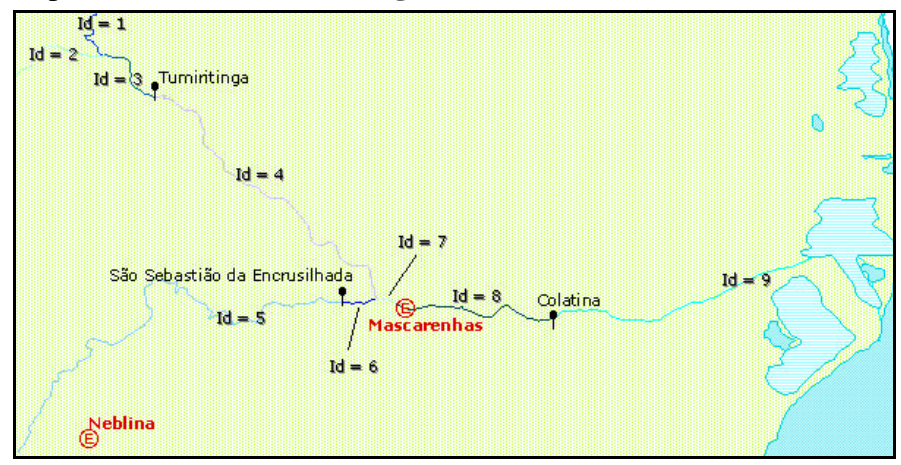

**Figura 5** – Mapa de parte dos Estados do Espírito Santo e Minas Gerais expondo arcos de drenagens com respectivos identificadores, estações sedimentométricas e principais usinas hidrelétricas.

Todo arco de drenagem, ou seja, do ponto de confluência até a estação, apresentaria um valor produto do somatório entre os dois arcos em confluência. Contudo, o valor médio anual de descarga sólida na estação a jusante da barragem (Colatina), não se apresentava mais alto, e sim, reduzido em relação ao somatório (Qs = f(Q), 36,4.10<sup>6</sup> ton.ano<sup>-1</sup>). Desta forma, observando a existência do reservatório da Usina Hidrelétrica de Mascarenhas no curso d'água em questão, acredita-se que tal resultado se deve à ação do reservatório, que estaria retendo uma grande quantidade de sedimentos. Com isso, dando seqüência à metodologia de tratamento em SIG, o arco foi rompido onde se situa a barragem, inserindo-se no novo registro o valor da soma entre os arcos que estão a montante da usina. De jusante desta barragem até a estação Colatina (Cód. Aneel - 56994500), adicionou-se seu valor médio anual calculado (**Tabela 4 e 5**). O resultado obtido desta modelagem pode ser observado na **Figura 6**.

**Tabela 4** – Tabela de dados dos arcos de drenagens apresentando seus identificadores e respectivos valores de descarga sólida em suspensão.

| Shape    | Id             | DS em ton.ano-1 |
|----------|----------------|-----------------|
| PolyLine |                | 16022405.00     |
| PolyLine | $\overline{2}$ | 20022440.00     |
| PolyLine | 9              | 7809540.00      |
| PolyLine | 5              | 386170.00       |
| PolyLine | 6              | 386170.00       |
| PolyLine | 4              | 36044845.00     |
| PolyLine | 3              | 36044845.00     |
| PolyLine | 8              | 7809540.00      |
| PolyLine | 7              | 36431015.00     |

**Tabela 5** – Tabela com as estações vizinhas à usina de Mascarenhas e respectivos valores de descarga sólida em suspensão.

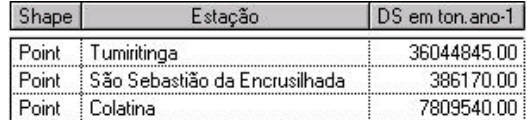

**[Fig. 06](#page-6-0)**

<span id="page-6-0"></span>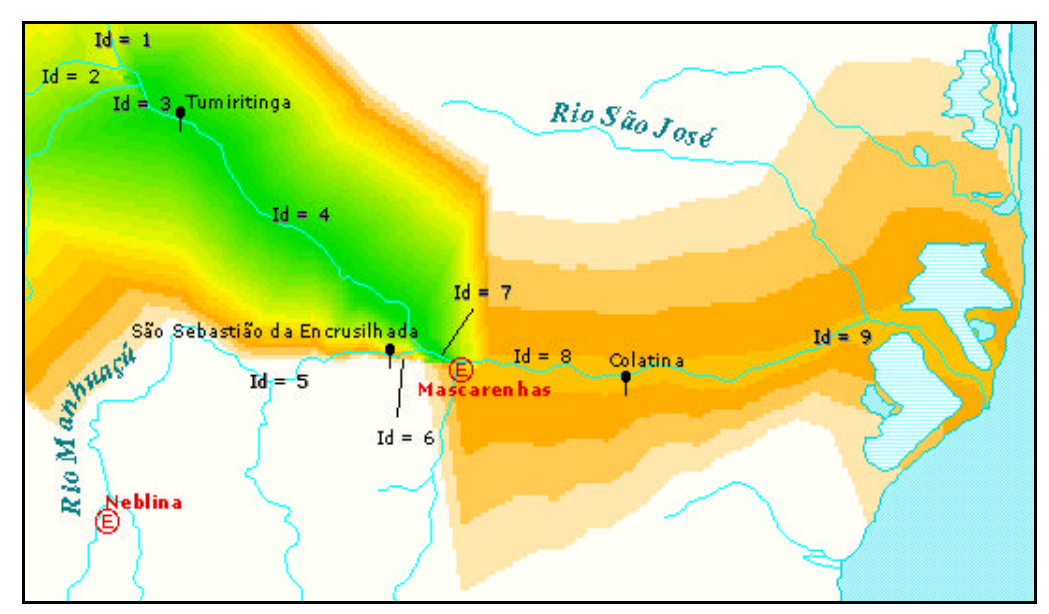

**Figura 6** – Mapa de parte do Estado do Espírito Santo e Minas Gerais apresentando o comportamento espacial da descarga sólida em suspensão no Rio Doce, oriundo do processo de triangulação. Tons alaranjados = valores baixos, tons amarelados = valores medianos, e tons esverdeados = valores mais altos.

Diante da observação da **Figura 6** nota-se que a modelagem triangular mostrou perfeitamente o processo descrito anteriormente, onde as cores esverdeadas determinam os maiores fluxos, e os tons amarelo-alaranjados as menores.

Hoje, esta usina passa por dragagens diárias devido ao assoreamento ocorrido no ano de 1979, operando em cotas acima das previstas no projeto. Tubulações e máquinas ficaram obstruídas por sedimentos, havendo a necessidade de recuperação dos equipamentos a partir de enchimentos com aço especial nas hélices das turbinas.

## **4 Conclusões**

Necessidade de mais estudos para monitorar problemas ambientais, causados por processos erosivos e conseqüente contaminação dos rios, já faz parte de uma antiga meta. Enquanto isso, as ações antrópicas vão expondo seus produtos de degradação e outras conseqüências vão se revelando. As soluções propostas dever-se-ão vincular ao monitoramento da micro-bacia hidrográfica onde localizam-se, no caso do Setor Elétrico, usinas hidrelétricas.

As séries históricas observadas a partir da base de dados da Aneel, podem ser uma ferramenta para o auxílio deste monitoramento. A partir daí, a utilização do SIG para o geoprocessamento das informações referentes a descarga sólida em suspensão, acrescentado a outras variáveis regionais, tais como: uso do solo, erosão, antropismo, vegetação, geologia, modelo numérico de terreno, etc., contribuiria para uma determinação inicial, tanto da simulação espacial, como da fonte de sedimentos.

O estudo detalhado aqui apresentou bons resultados, entretanto, a inclusão de outros parâmetros ambientais importantes seria de grande relevância. A tentativa de uma simulação espacial mais completa, em regiões amplamente habitada, se iniciaria a partir da colaboração de empresas responsáveis pela geração e distribuição de energia nestas regiões. As empresas

realizariam os estudos hidrossedimentológicos, e a Aneel, junto a outras instituições, fiscalizariam e estudariam o conjunto de bacias de contribuição, prevenindo alguns empreendedores no que tange o assoreamento de seus reservatórios.

## **Bibliografia**

- Dunne T., Mertes L.A.K., Mesde R.H., Richey J.E., Forsberg B.R. (1998) Exchangens of sediment transport between the floodplain and channel of the Amazon river in Brazil. Geological Society of America Bulletin, 110(4):450-467.
- ELETROBRÁS-DPE (1992) Diagnóstico das condições sedimentológicas dos principais rios brasileiros. Ed. MME-Eletrobrás, 100pp. Rio de Janeiro.
- Filizola Jr., N. P. (1999) O fluxo de sedimentos em suspensão nos rios da Amazônia brasileira. Brasília, DF. Aneel, 63pp.
- Filizola Jr., N. P., Guyot J. L., Boaventura G. (1999) Fluxo de sedimentos em suspensão na Amazônia – uma análise a partir da base de dados da ANEEL. In: Hydrological and Geochemical Processes in Large Scale River Basins, Manaus.